## DIPVIR-4D フォルダ分けとメニュー

■ デバイス内でローカルの保存先 LD、SD、HDD から選択し動画のダウンロードも行えます。 ネット環境が弱い場合にローカル再生は非常に役立ちます。 ストリーミングよりも高画質で動画を楽しむことができます。

フォルダ分け **※ ローカルディスク**(LD 内蔵ハードディスク)**には対応しておりません。**

PCをお持ちの方はフォルダ分けをして UI をカスタムすることが可能です。

ご自身でジャンル名をつけてフォルダ分けをすると、そのままメニュー名に反映され検索が便利になります。

デバイスからそのままSDカードやHDDに動画を保存した場合やフォルダを作らずに(階層にあるフォルダ外)そのまま動画を保存した場合は「その他」のフォルダで表示されます。

■ 右側のメニュー「ローカル再生」を選択すると、 以下のようなストレージ別の動画一覧が表示されます。上部メニュー「HDD( 外部ディスク )」、「SD(SD カード )」、「LD( 内蔵ハード ディスク )」で、それぞれ保存された一覧を切り替えられます。

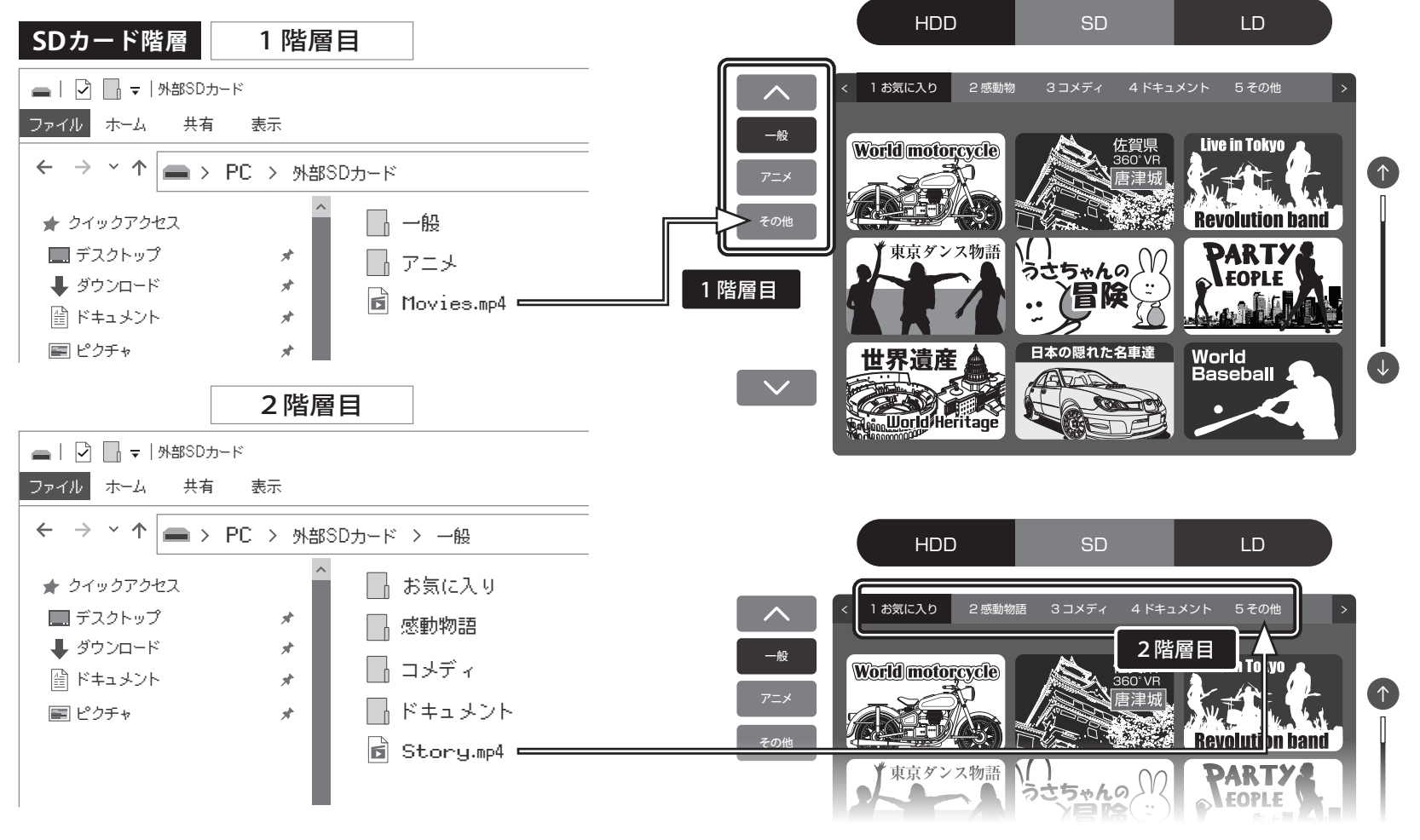